#### Data structures lab – week 3

## Welcome back!

## Wake-up quiz

- Based on your intuition (or knowledge), which of the following statements is true about Linked Lists (LL) and binary search trees (BST):
	- a) LLs have faster search time than BSTs
	- b) BSTs have faster search time than LLs
	- c) They have the same search time
- Correct answer is c.
	- After this class, you will know why.

## **Outline**

- Last week
- Winter warmup comments

– Hints for future success

- Pseudo-code to implementation-code
- Trees in the forest
- Assignment 2

By the way, did you know that C++ was originally invented by a Danish guy?

## Week 2 recap

- How a lab lecture works
- Linked Lists
	- Revisited today
- Coding guidelines
	- Also revisited today
- Assignment questions
	- May be revisited today
		- But hopefully, you all did assignment 1 by now.

## Week 2 class evaluation

- 100% increase in responses!
	- Up from 7 to 14
- Selected comments (slightly edited)
	- "Cover more material"
	- "Spend more time on projects"
	- "Eclipse is not everything"
	- "go ducks!!!"
- Full survey results online

## Hints for success

- Hint number 1: Read the assignment
- "You should conform **exactly** to the input and output specification."
	- "Let me say that again: **conform exactly to the input and output specification**"

• This is from the website.

- Many had extra stuff in there.
	- "Please input a number"
	- "Please input a name"

#### Hints for success

#### • Hint number 2: Look at your code

#include <warmup.h> <<<<r/>
Not included #include <iostream> using namespace std; int main() { std::not necessary  $\longrightarrow$  std::cout << "I like to do more than necessary"; return 0;

• What's wrong here?

}

#### Hints for succes

- Hint number 3: Comply with standards.
	- And knowledgeable people.
- Quote from the C++ FAQ Lite:
	- "main() must return int. Not void, not bool, not float. int. Just int, nothing but int, only int."
- With g++, "void main()" will not compile, "main()" will.
	- But that does not make it correct

#### Hints for success

- Hint number 4: Use large test cases char[400][100]
	- Stores 400 names of length 100
	- What's wrong with that?
- It is easier to catch errors like the above.
- It is easier to get a feel for running time.

### Hints for success + prosperity

- Hint number 5: Use the terminal.
- Easier for testing large test cases

– ./myProgram < largeTestCase > outputTestcase

- Eclipse can still be used as development environment, if you prefer.
- The terminal is powerful beyond C++!

## Wake-up quiz – hints for success

• What was hint number 1?

- a) Use the terminal
- b) Use large test cases
- c) Comply with standards
- d) Look at your code
- e) Read the assignment
- e is correct but they are all important!

## From pseudo to implementation

- Find an algorithm in pseudocode
- (Understand the algorithm)
- Implement the algorithm
- Wait, how do we do this again?
	- I don't know what pseudocode is
	- I don't know where to find the pseudocode
	- What about data structures?
- Well, listen closely

### A pseudo stack

- I want to implement a stack and the elementary stack operations
- I look at chapter 10 in Cormen

– This is where the pseudocode is.

• I see something that has line numbers and a different font than everything else

– This is the pseudocode.

### A pseudo stack

- Now, I have the pseudocode for
	- StackEmpty(*S*), checks if *S* is empty
	- Push(*S*,*x*), add element *x* on to *S*
	- Pop(*S*), remove the top element from *S*
- But what is S?
	- It depends on the situation.
	- It depends on what I need.
	- But I need to know at least the *top* element

#### A stack implementation

#### **struct** element { string name; element \* below me; };

#### **struct** stack { element \* top; };

### A stack implementation

```
bool stackEmpty(stack& S) {
  if (S.top == NULL)return true;
  return false;
}
```

```
void push(stack& S, element& x) {
  x.below_me = S.top;
  S.top = &x;}
```

```
element * pop(stack& S) {
  element * x;
  x = S.top;S.top = x->below me;
  return x;
```
}

#### Wake-up quiz – stack 'em up

• A Linked List can represent both stacks and queues. Can stacks by themselves be used to represent a queue?

a) yes, we need one stack to do it.

- b) yes, we need two stacks to do it.
- c) yes, we need three stacks to do it. d) no
- Correct answer is b.

- I want to implement a queue using two stacks.
- I already have a stack data structure.
- I need the pseudocode for the queue operations.
	- I don't have this.
		- Yay, I get to solve a problem.

- EnQueue(*Q*,*x*)
	- Just push *x* onto *head.*
- DeQueue(*Q*)
	- If *tail* is empty
		- Loop until *head* is empty
			- Pop element *x* form *head*
			- Push element *x* to *tail*
	- Return Pop of *tail*

• How does the data structure look?

**struct** queue { stack head; stack tail; };

**void** enQueue(queue& Q, element& x) { push(Q.head,x);

}

}

```
element * deQueue(queue& Q) {
  if (stackEmpty(Q.tail)) {
     while (!stackEmpty(Q.head)) {
        element * x;
        x = pop(Q.\text{head});
        push(Q.tail,*x);
     }
  }
  return pop(Q.tail);
```
## From pseudo to implementation

- Look in the book
- Identify the important features of a data structure or choose existing one
- Try to map the pseudocode to the programming language
	- Pseudocode does not know the difference between a pointer and a reference
		- $\cdot$  (Do you?)

#### Trees in the forest

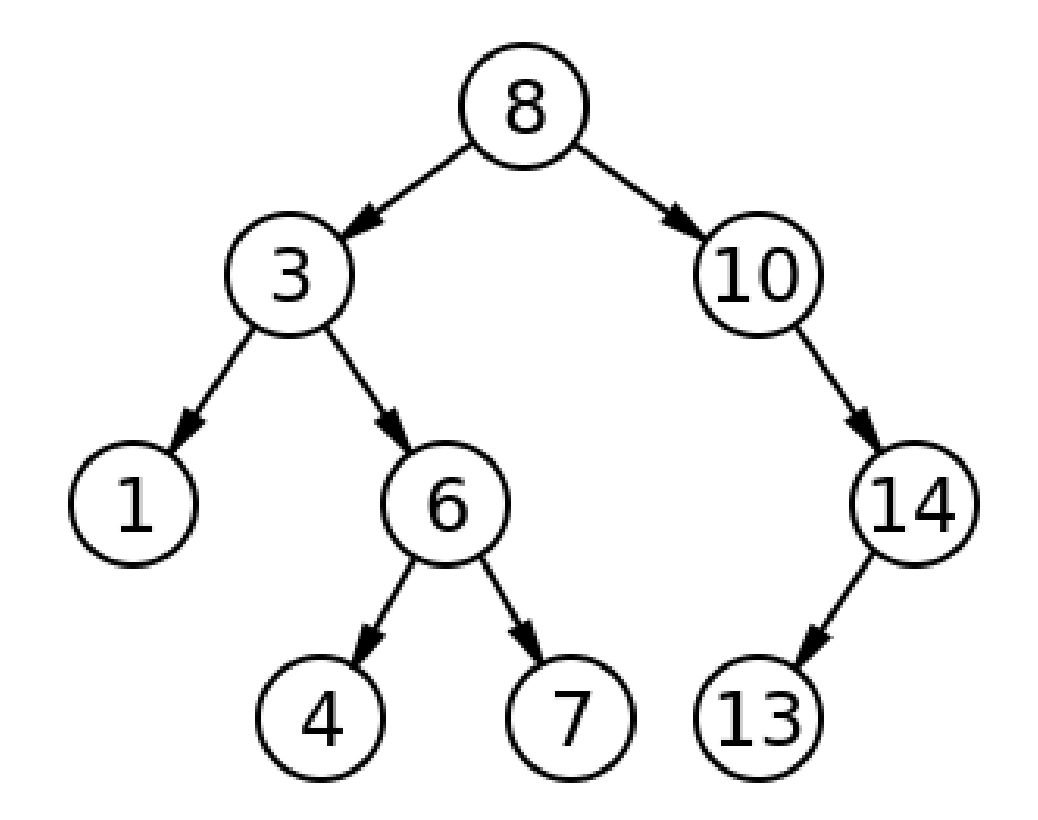

This is a binary search tree

#### Binary search trees

- Every node has at most 2 children.
- Every node consists of:
	- A *key*
	- A pointer to the left child, *left*
	- A pointer to the right child, *right*
	- A pointer to the parent, *p*

#### Binary search trees

- Every node x satisfies the **binary-search***tree-property (bstp):*
	- For every node *y* in the left subtree of *x*:

● *y.key* <= *x.key*

– For every node *y* in the right subtree of *x*:

● *y.key* >= *x.key*

## Binary search tree

- Often used for search
- Because of the bstp, searching for a value *k* is pretty straightforward
	- Start at the root *r*
	- If *k < r.key*
		- Go left
	- Else
		- Go right
- Insertion is similar

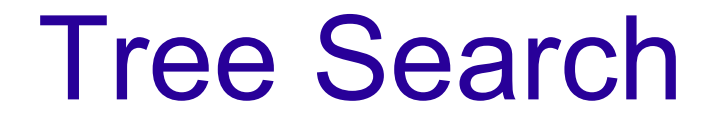

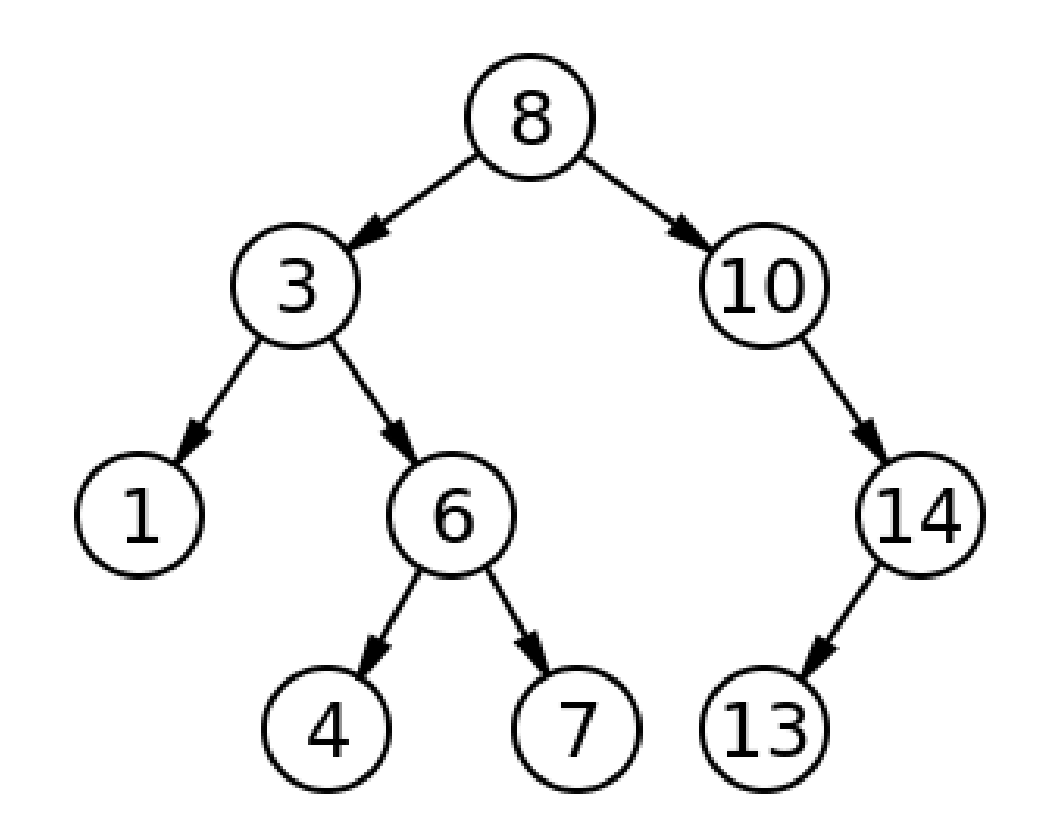

## Wake-up quiz – BSTs

- A BST *T* has *n* nodes and height *h*
- What is the running time of tree-search?

a) O(lg n)  $b)$  O(h) c) O(n) d) O(n^2)

• Correct answer is b

– For a complete binary tree, *h* = lg *n*

# Assignment 2

- Implement a binary search tree data structure.
	- Support insert and search
	- Do not bother about deletion
- Expand your linked list from A1 to include searching
- Compare running time for search with BST and LL.

# Assignment 2

- Back to the first warm-up question
- What happens if the BST is just one big line of nodes?
	- LL and BST running time is the same!
	- $-$  O(n)
	- How can we deal with this?

## Assignment 2

- We want the BST to have height lgn
- We can balance the tree

– coming up later in the term

- We can randomize the insertion
	- You will do this in the assignment.
	- Hopefully, this will lead to a performance boost.
		- The book says it does.
		- You should measure it.

## Programming help

- $\bullet$  H.E.L.P. = Help Enhances the Learning Process.
- Every Monday, 5pm-6pm
- Deschutes 100.
- Things you should do:
	- Read the assignment beforehand
	- Have specific questions
	- Try on your own before asking

## Grades

- You have each been assigned a "secret" number, avoiding the use of student ids.
- As an extra bonus, you will have to figure out the secret number yourself. Here's how:
	- Create a C++ program and:
		- Use your student id as the "seed" for the standard random number generator
		- Read the random number
- Grades will be posted later today

# Thank you

#### Questions?